**This page is not fully translated, yet. Please help completing the translation.** (remove this paragraph once the translation is finished)

#### **Processmanager-Client 4G**

The Processmanager Client serves the process manager to control and monitor his processes. In order to manage those tasks, this client provides special functions which are not available at the ToDo clients.

For a successful login to the Processmanager Client, the user needs the [right](https://wiki.tim-solutions.de/doku.php?id=en:software:tim:rights) **process manager**.

### **Overview Processmanager Client 4G-Client**

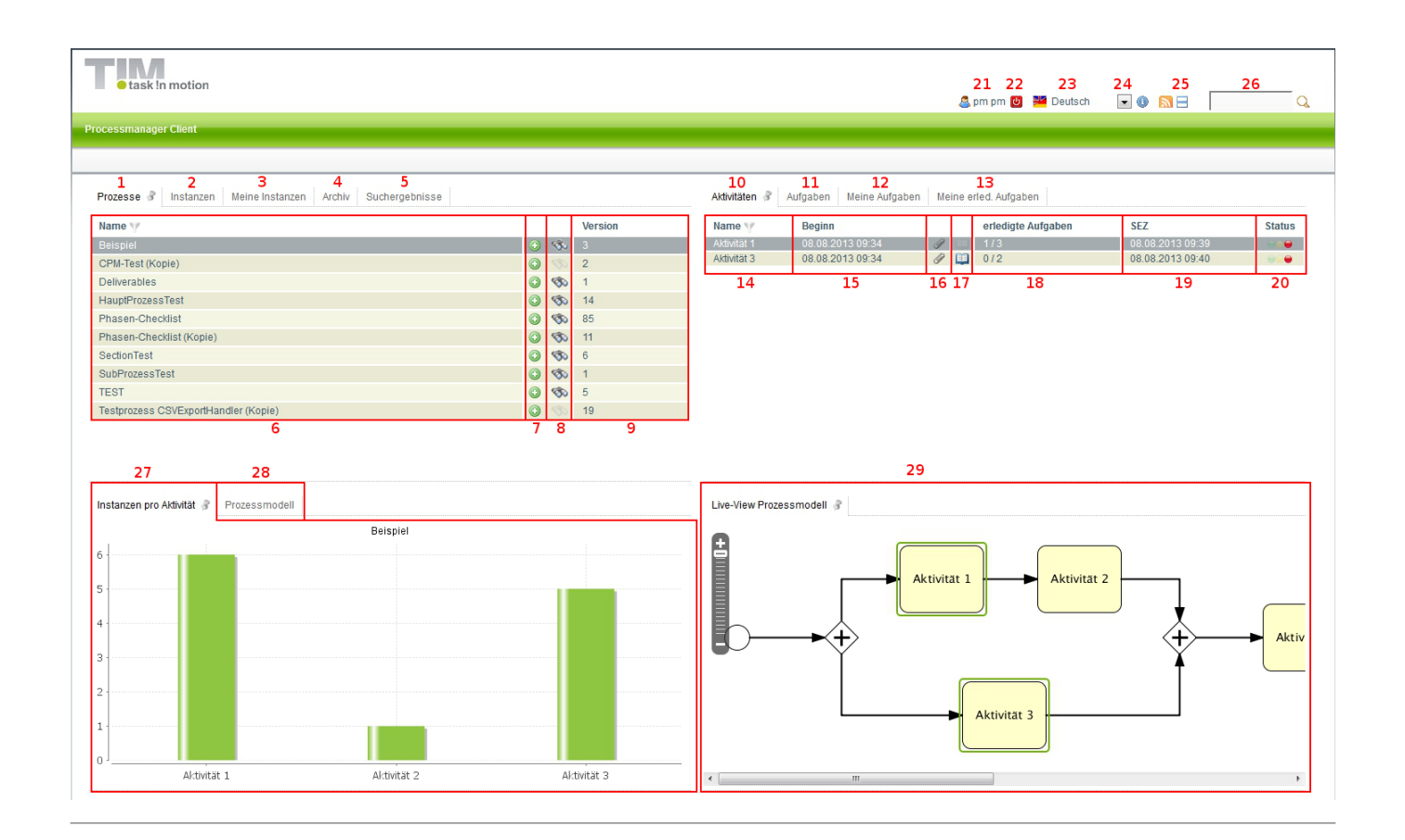

## **Overview elements**

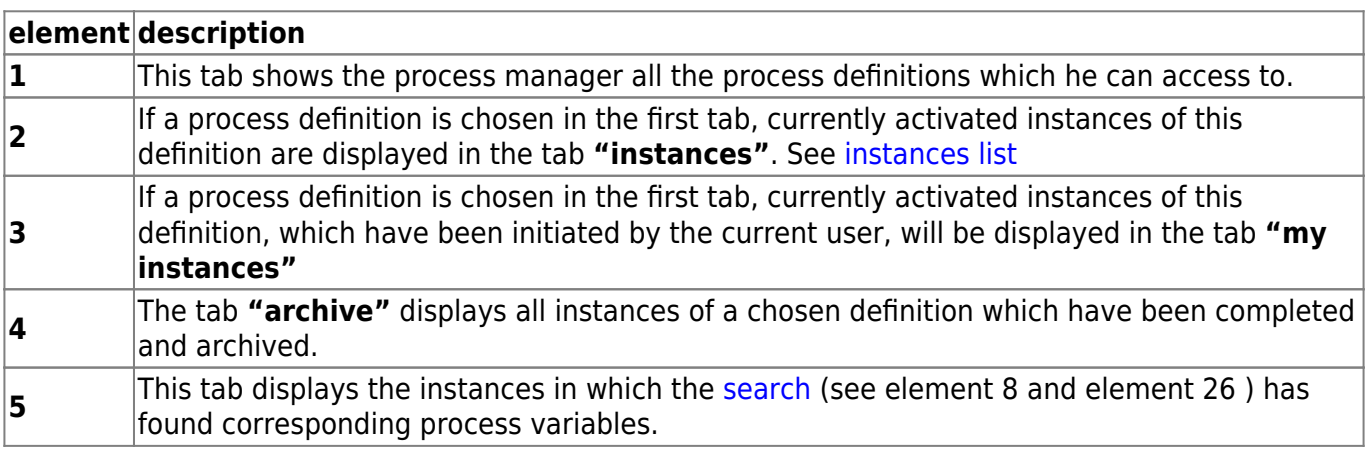

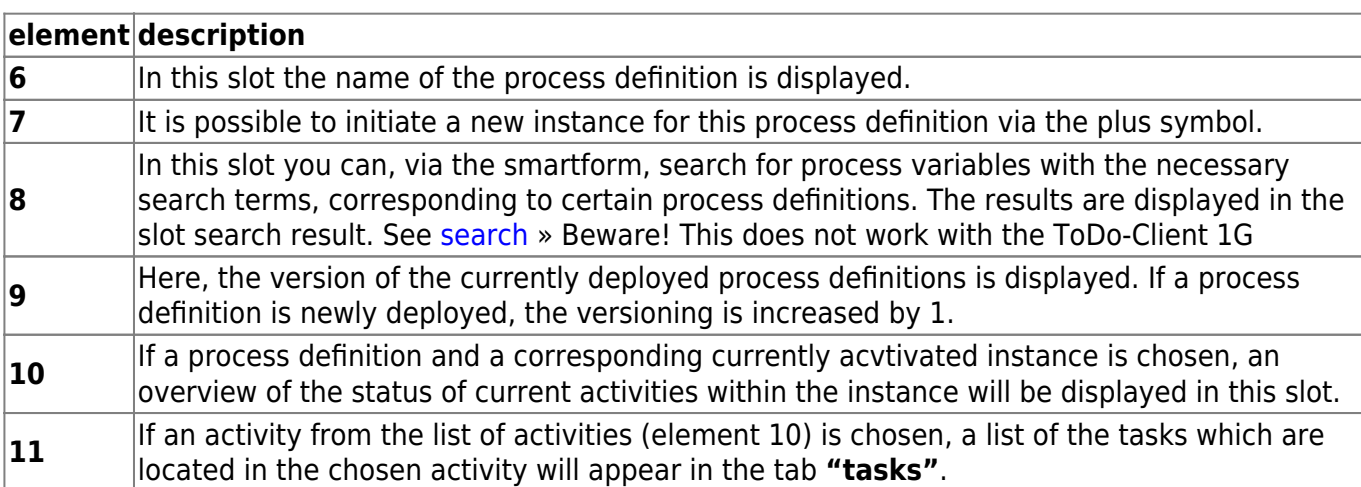

# **Übersicht Elemente**

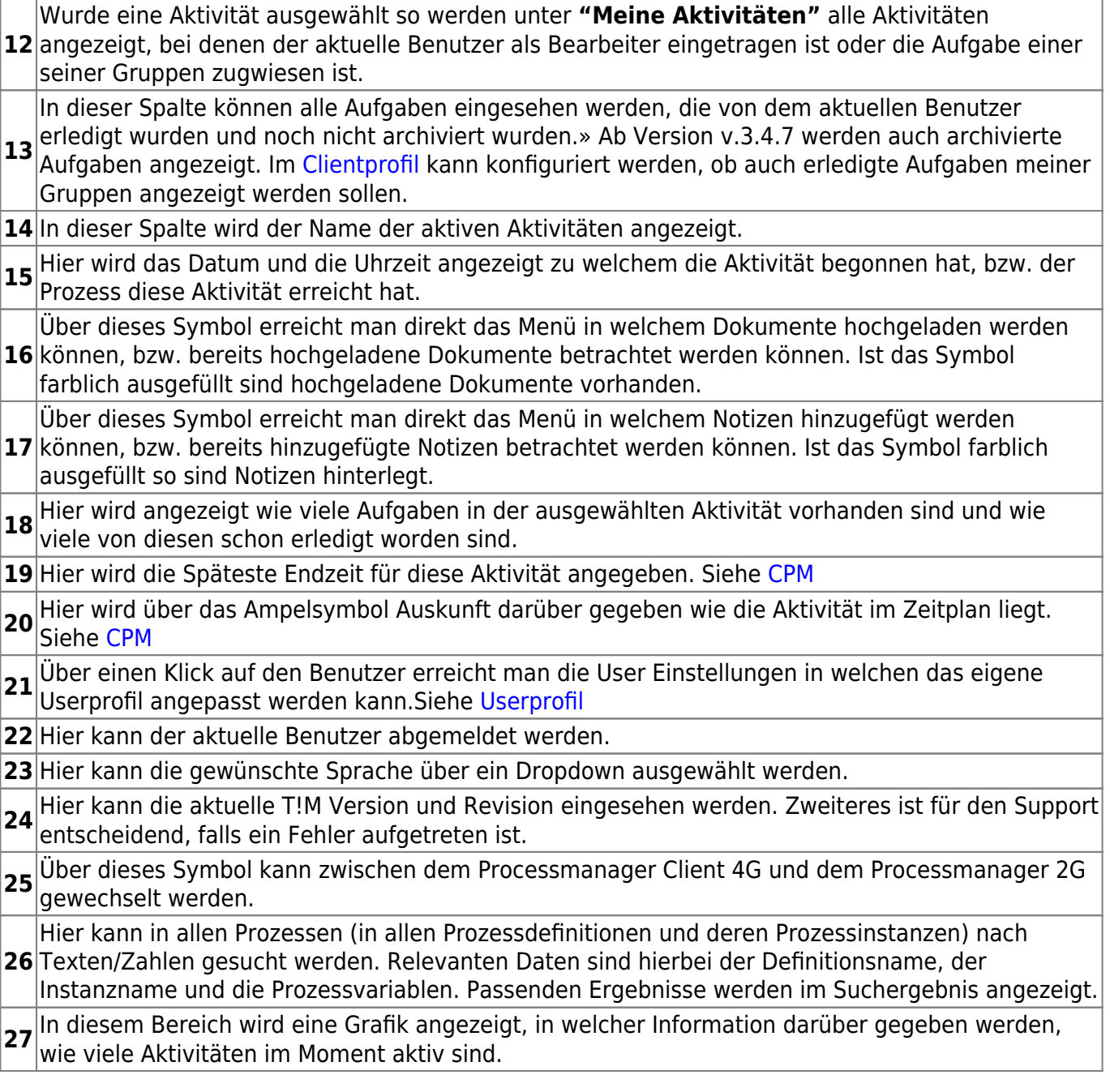

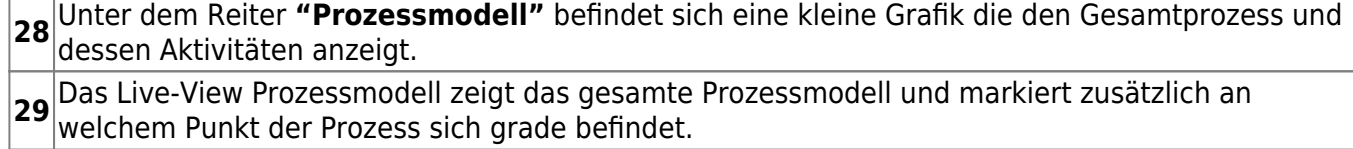

## **Instanzen Liste**

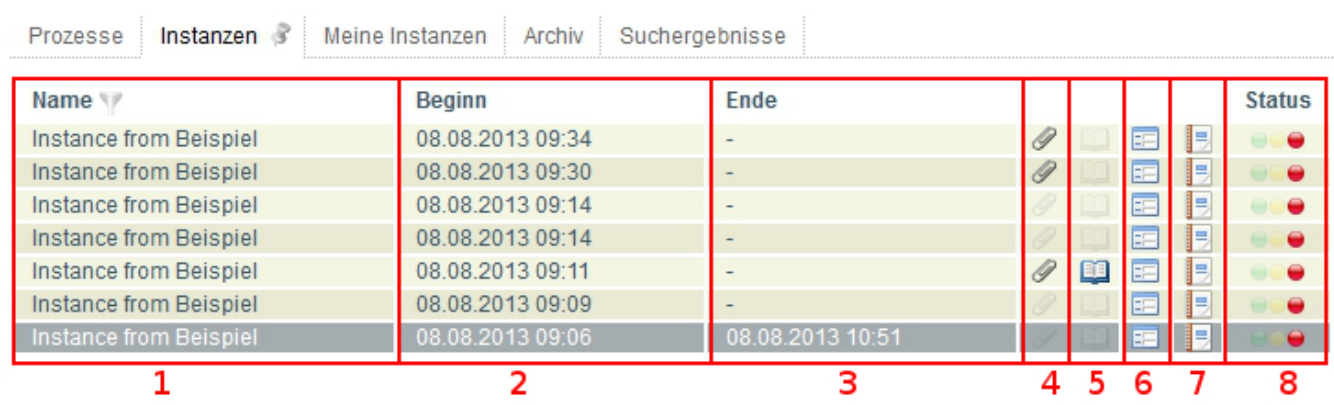

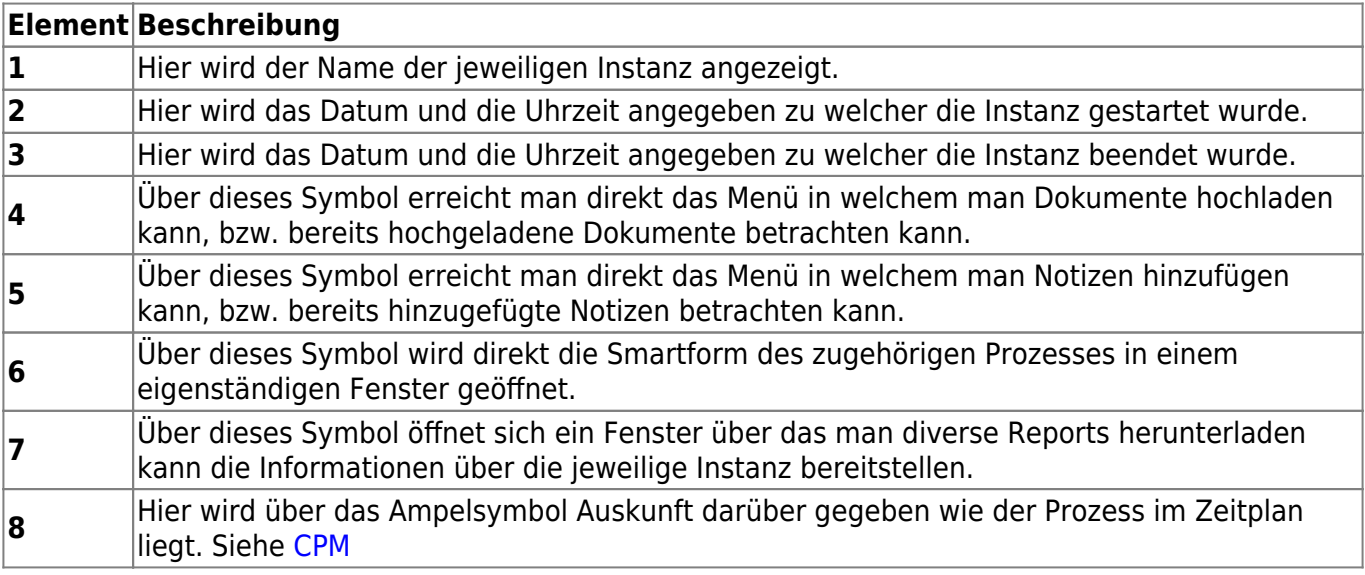

From: <https://wiki.tim-solutions.de/>- **TIM Wiki / [NEW TIM 6 Documentation](https://doc.tim-solutions.de)** Permanent link: **<https://wiki.tim-solutions.de/doku.php?id=en:software:tim:todo-processmanager4g&rev=1401964202>** Ħ Last update: **2021/07/01 09:54**

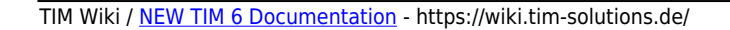